## **Рост угроз**

*High*

Подбор паролей Вирусы Перебор паролей Использование уязвимостей Запрет аудита «Троянские кони» Перехват сессий *S*weepers **Sniffers** Stealth-сканирование Подмена пакета GUI *1980 1985 1990 1995 Сложность средства Уровень знаний хакеров*

*2000*

## **Типовая схема сегмента корпоративной сети**

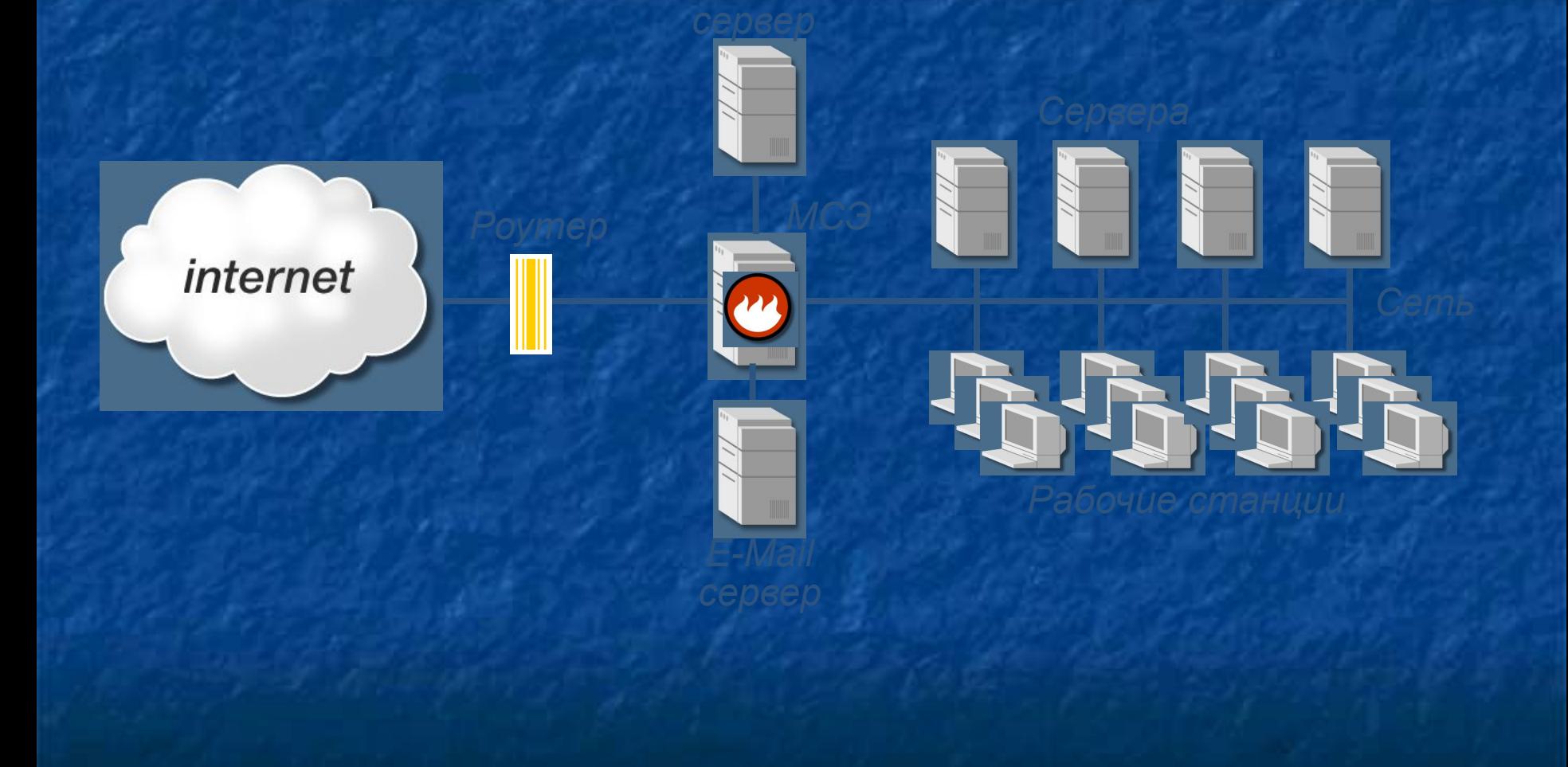

# **Приложение масштаба предприятия**

#### **■ Приложение масштаба предприятия**

- различные платформы
- использование Internet
- разное ПО и аппаратура
- различные пользователи
- масштабность
- интеграция в технологию обработки информации

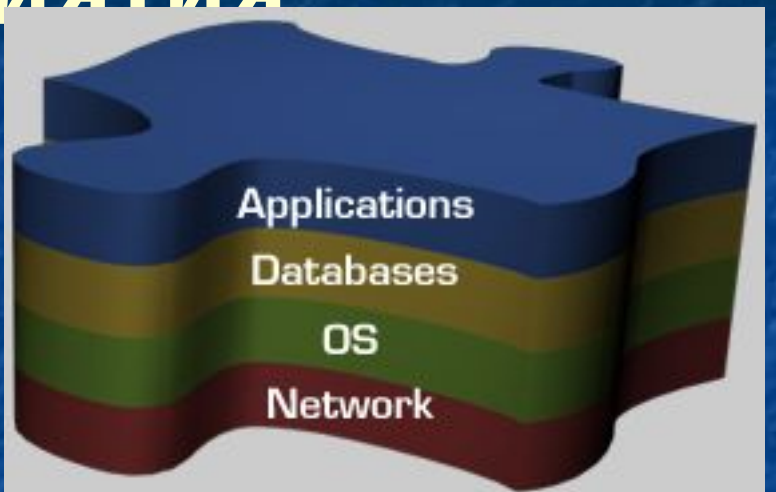

#### ■ Результат

- Данные и системы могут быть:
	- выведены из строя
	- **украдены**
	- несанкционированно изменены

## **Особенности приложений масштаба предприятия**

- Внешние и внутренние злоумышленники
- Управление безопасностью сосредоточено в разных руках:
- администраторы безопасности
- администраторы баз данных
- системные и сетевые администраторы *۳܃۸܅܄۳ۿ-Web•* 
	- Ограниченные ресурсы на обеспечение. безопасности

# **Пример приложений масштаба предприятия:**

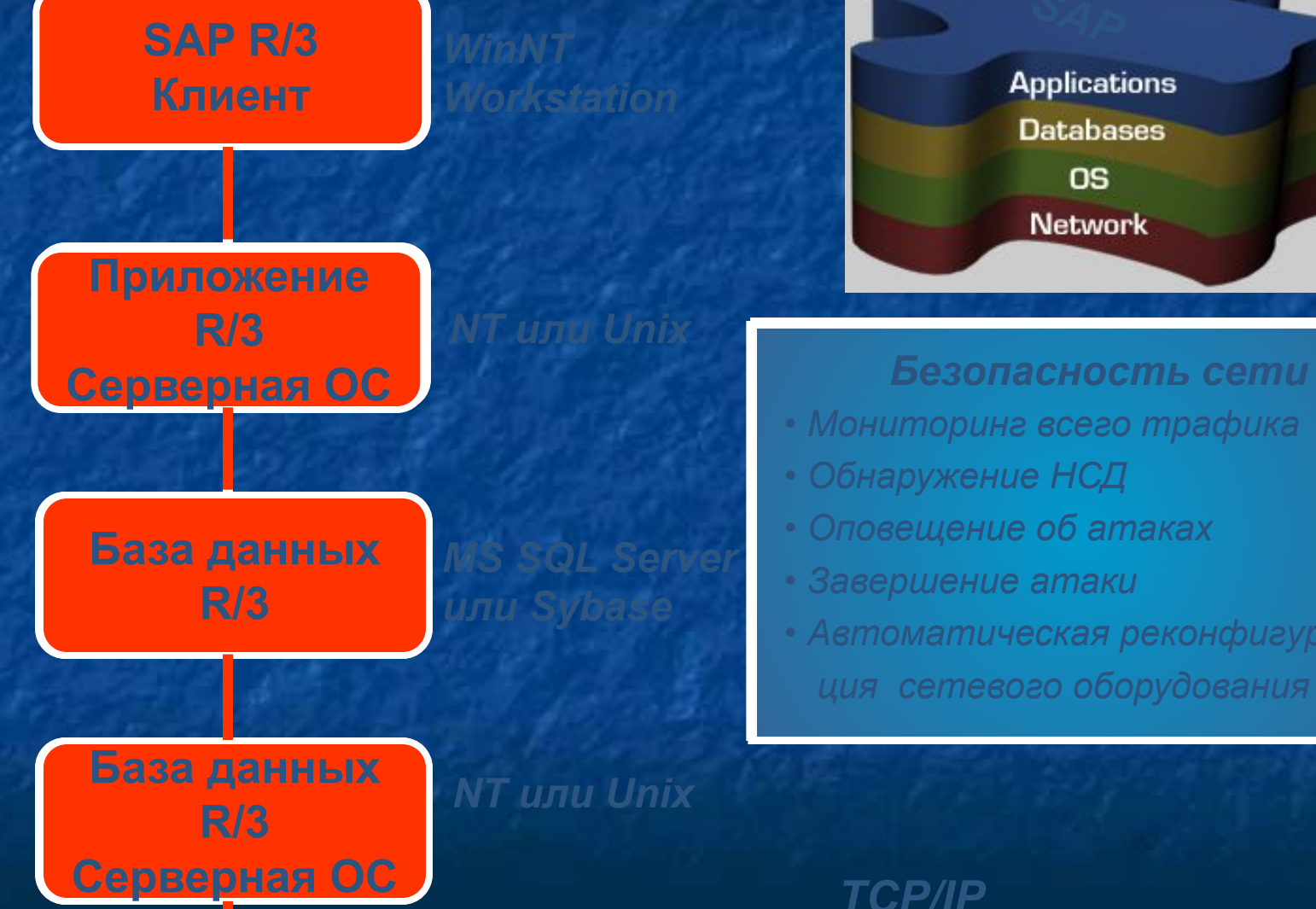

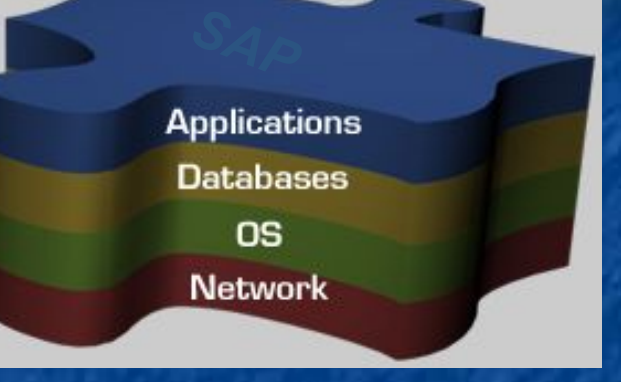

#### **Безопасность сети**

- *Неправильная конфигурация приложения Пароли Мониторинг всего трафика*
- **Обнаружение НСД**
- *Неиспользуемые сервисы • Неиспользуемые сервисы • Контроль целостности • Права доступа к файлам • Оповещение об атаках*
- *Модемы • Права доступа к файлам • Права доступа к файлам • Соответствие Y2K • Установленные патчи • Завершение атаки*
- *Shared-ресурсы Установленные патчи "Троянские кони" Журналы аудита Автоматическая реконфигура- • Антивирусы • Журналы аудита • Несанкционированный доступ ция сетевого оборудования*

*TCP/IP*

#### Интервал безопасности

Желатель **VDOBeHL** 

альный

Если ничего не делать...

"Интервал" увеличивается

Время

#### Интервал безопасности

Реальный  $700B$ eHb $$ зашишенно **CTM** 

**ЛЭТАПЬ** 

**HISTM** 

**Интервал** 

Цель управления безопасностью "Уменьшение интервала"

Время

# Традиционные средства защиты

## **Компоненты системы безопасности**

**• Access Control • Encryption • Authentication • Virus/Content Security**

## **Инфраструктура безопасности**

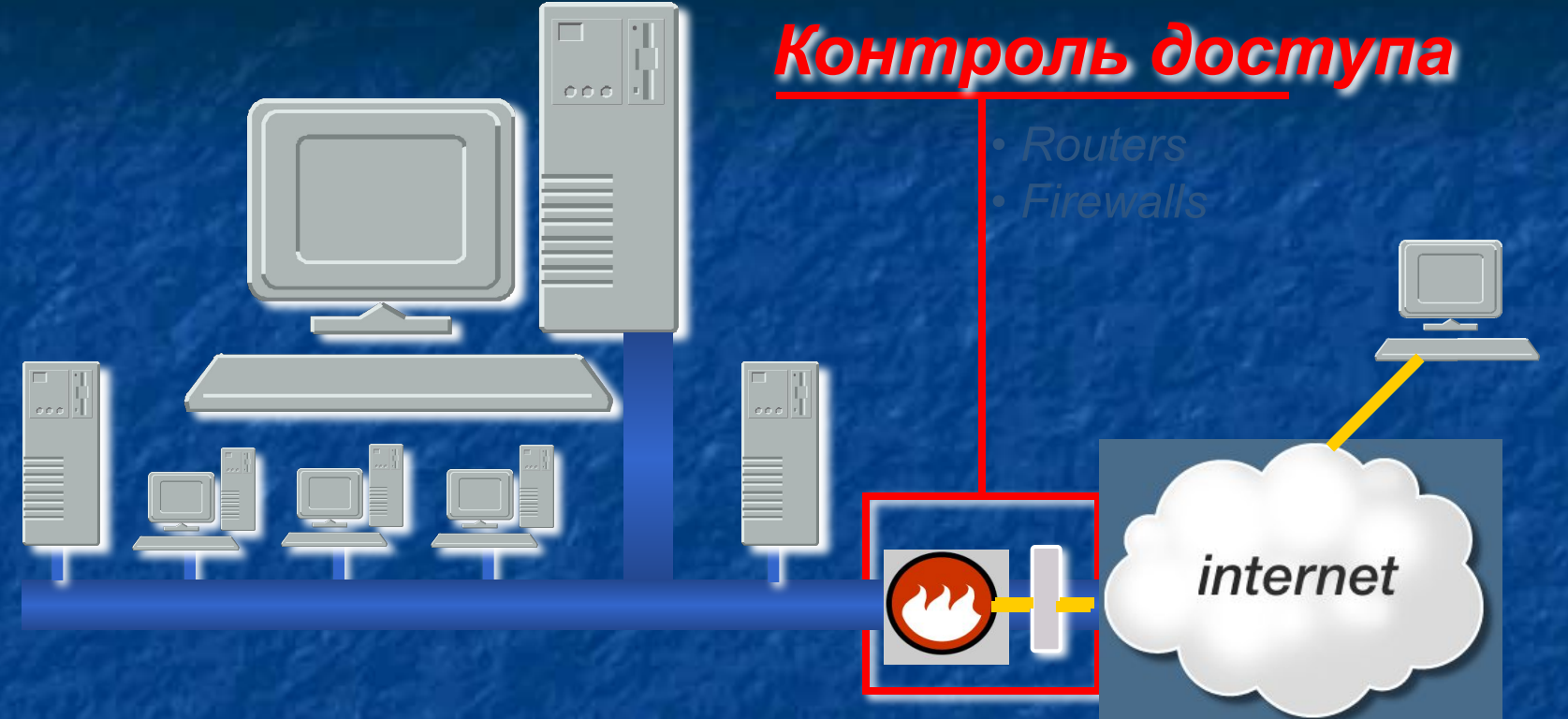

**• Access Control • Encryption • Authentication • Virus/Content Security**

## Инфраструктура безопасности

 $000$ 

**Enter Network Password** 

User name Password Domain

晶

Enter your network password for Microsoft Networking

Аутентификация

**NK** 

internet

**nk** Concol

**. Access Control . Encryption** . Authentication . Virus/Content Security

## **Инфраструктура безопасности**

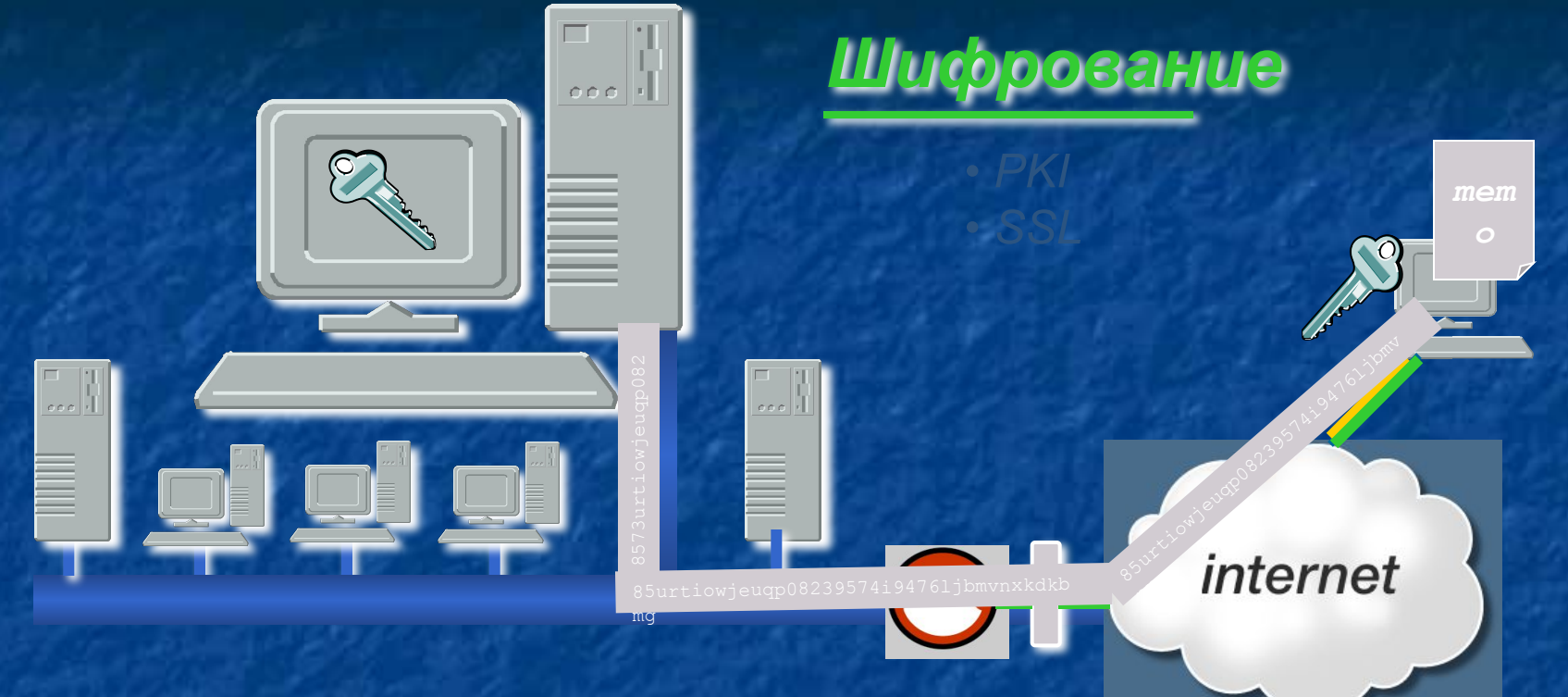

**• Access Control • Encryption • Authentication • Virus/Content Security**

#### **Уязвимости**

Любая характеристика или свойство информационной системы, использование которой *нарушителем может привести к реализации* **УЗРОЗЫ.** 

**• ошибки в программах;** а человеческие ощибки и неправильная **конфигурация** • разрешенный, но неиспользуемый **CepBUC** • восприимчивость к атакам типа **• «отказ в обслуживании»** • ошибки при проектировании

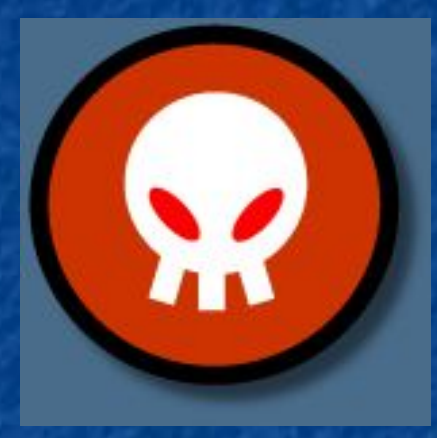

## **Угрозы и атаки**

Атака - любое действие нарушителя, которое приводит к реализации угрозы путем использования уязвимостей информационной

системы.

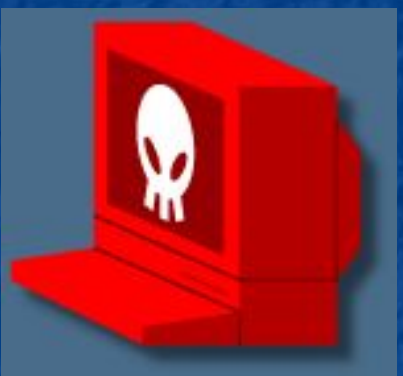

Угроза - потенциально возможное событие действие или процесс, которое посредством воздействия на компоненты информационной системы может привести к нанесению ущерба.

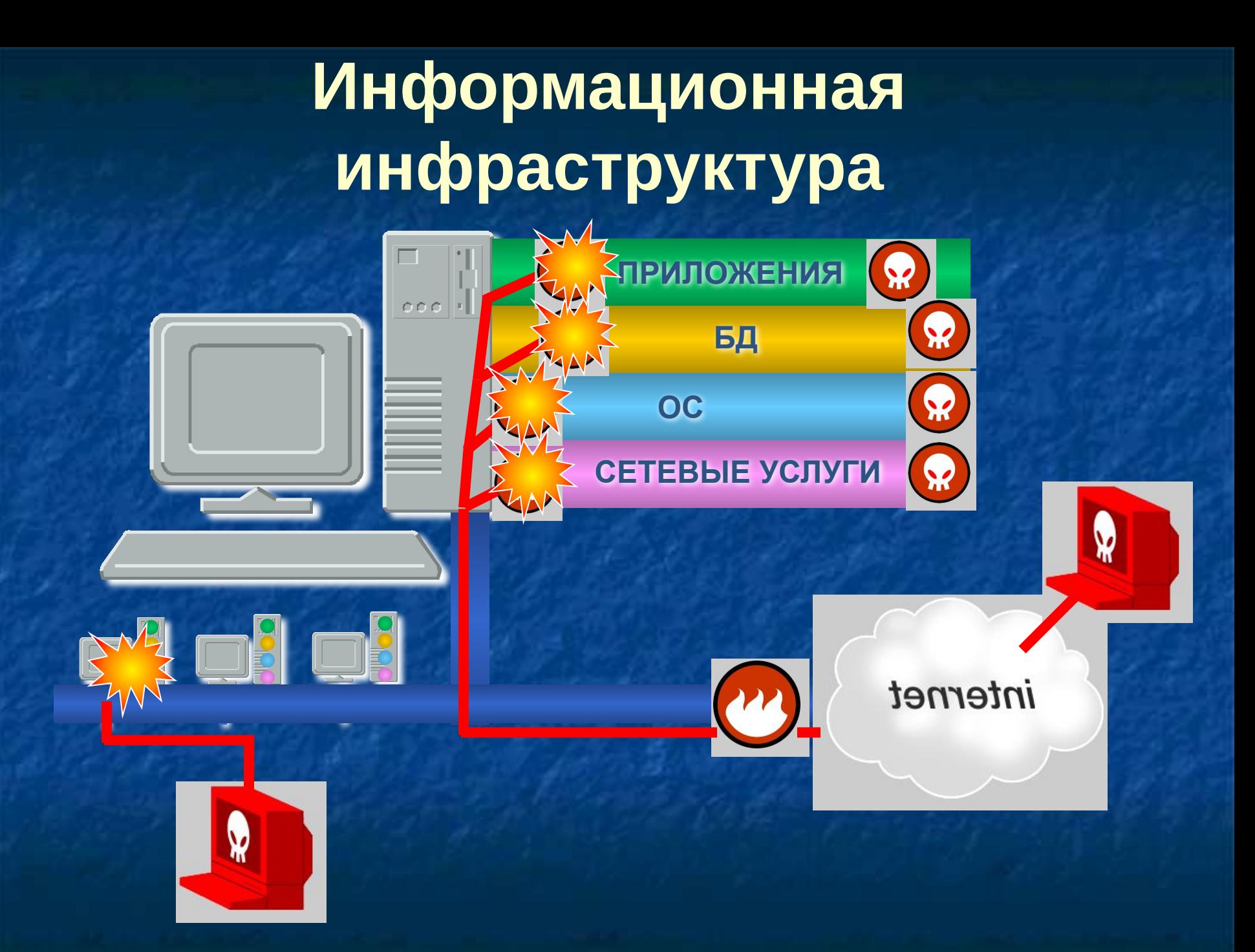

# Анатомия атаки

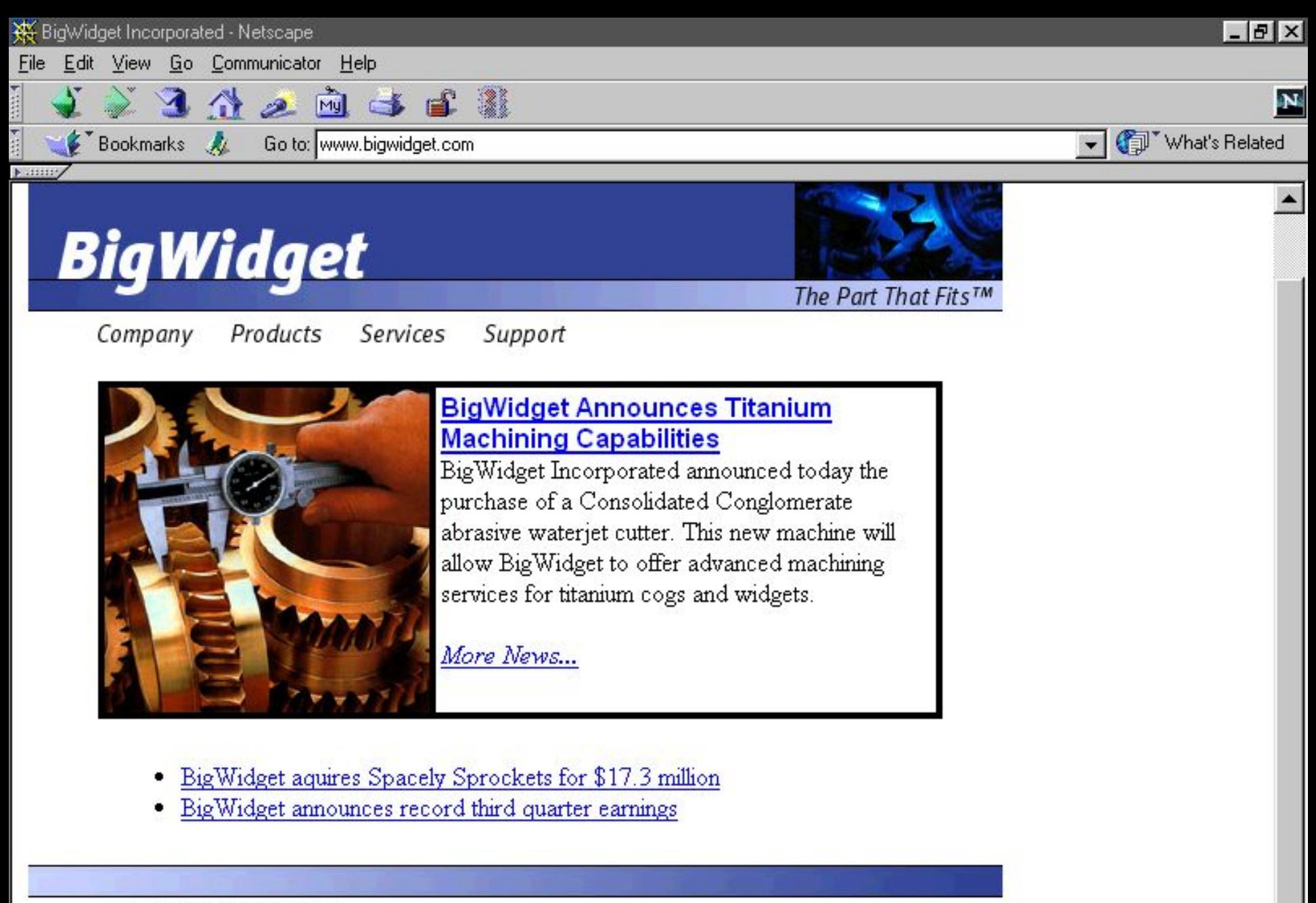

目

-355

62 国

Copyright @ 1998 BigWidget Inc. 1234 Main Street - Anytown, USA 55555

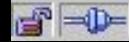

Document: Done

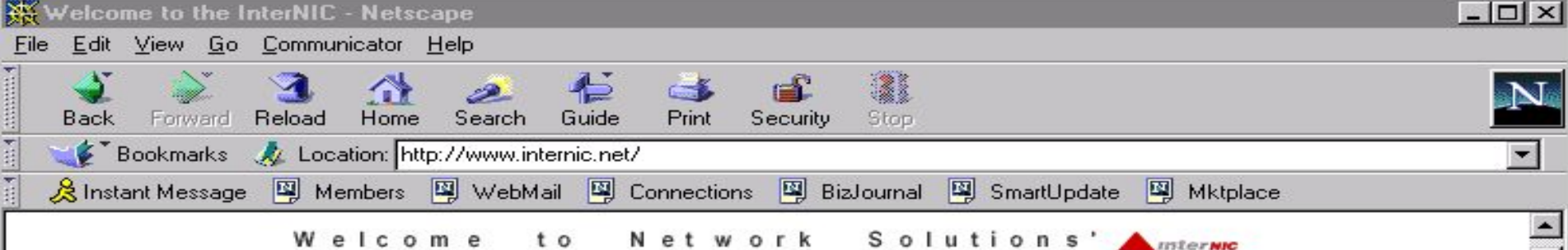

#### Welcome Net work Solutions', t o **InterNIC Registration Services**

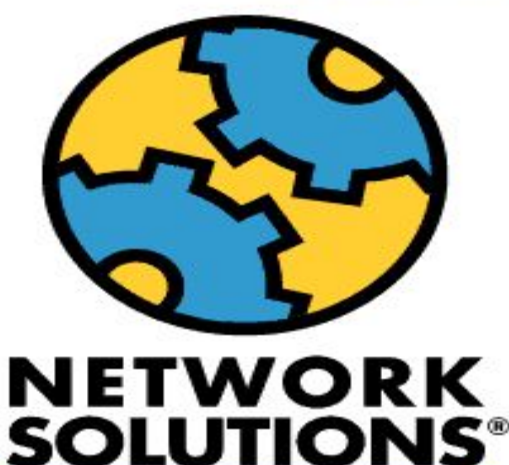

**REGISTRATION SERVICES** 

**Domain name registration services** 

The InterNIC provides domain name registration services for the top level domains .com, .net, .org, and .edu. Please visit the What's New? page to see a listing of recently added features or changes to the site.

. Search the database of registered domain names using WHOIS:

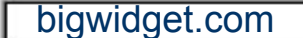

Search Clear

• Register a domain name: If you are registering a domain name for the first time, please see How to Register a new domain name for guidance.

• **Forms:** Registration Services maintains a variety of forms to assist you in registering or transferring your domain name and modifying your domain name and associated records.

· Resources: Links to everything from policies to payment options.

The InterNIC is a cooperative activity between the U.S. Government and Network Solutions, Inc.

Please read our disclaimer.

CONTACT US RESOURCES | HOW TO ... I FORMS I FAQ I SITE MAP | **SEARCH WHOIS** 

فتقلس

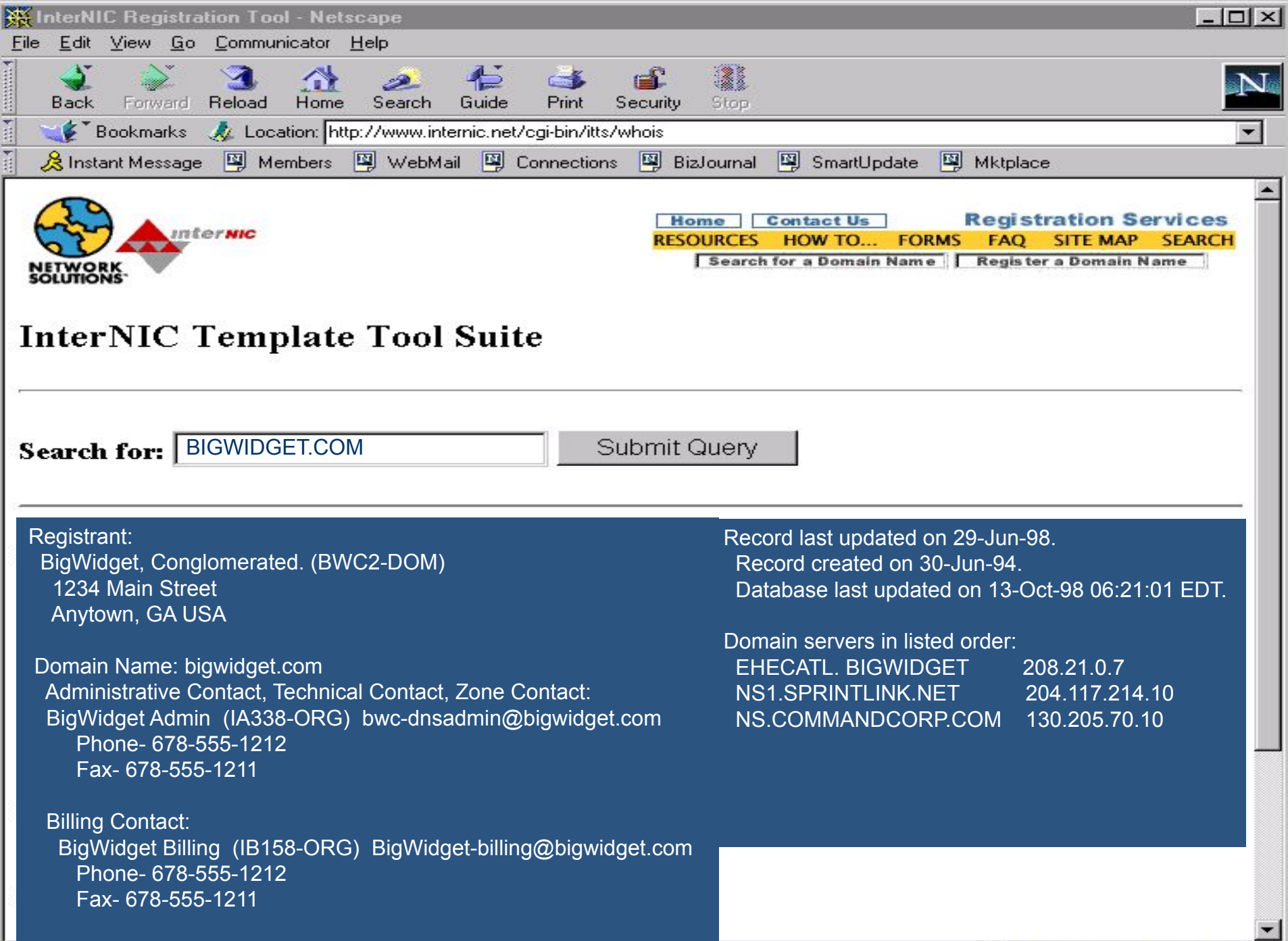

Document: Done

 $\boxed{d}$ 

**IS GO & BILL** 

┚

4.

![](_page_20_Picture_0.jpeg)

![](_page_21_Picture_0.jpeg)

![](_page_22_Picture_0.jpeg)

Windowe NT.

![](_page_25_Picture_0.jpeg)

![](_page_26_Picture_10.jpeg)

 $\mathbf{a}$ 

```
theapurchabagwedget.com.
```
![](_page_28_Picture_0.jpeg)

![](_page_29_Picture_0.jpeg)

![](_page_30_Picture_0.jpeg)

目

-355

62 国

Copyright @ 1998 BigWidget Inc. 1234 Main Street - Anytown, USA 55555

![](_page_30_Picture_2.jpeg)

Document: Done

![](_page_31_Picture_0.jpeg)

![](_page_31_Picture_1.jpeg)

Network Microsoft<br>Neighborhood Visual C++ 5.0

Ć,

Outlook Express

疆

w32Dasm

Ķ,

Shortcut to prioritize...

 $\frac{1}{N}$ 

 $\bm{\mathbb{Q}}$ 

 $\overline{\mathbf{Q}}$ 

J,

![](_page_31_Picture_3.jpeg)

Internet<br>Explorer

![](_page_31_Picture_5.jpeg)

Recycle Bin

![](_page_31_Picture_7.jpeg)

Winamp

![](_page_31_Picture_9.jpeg)

Netscape SMS Network<br>Communicator Monitor

![](_page_31_Picture_11.jpeg)

Yahoo Pager UltraEdit-32<br>Text Editor

![](_page_31_Picture_13.jpeg)

Windows NT<br>Explorer CD Player

![](_page_31_Picture_15.jpeg)

WinZip 6.3<br>32-bit CuteFTP

![](_page_31_Picture_17.jpeg)

藝 F-Secure SSH Shortcut to Services

![](_page_31_Picture_19.jpeg)

Shortcut to Server

![](_page_31_Picture_21.jpeg)

![](_page_32_Picture_0.jpeg)

![](_page_32_Figure_1.jpeg)

F-Secure SSH Shortcut to Services

U

Shortcut to Server

**Network Monitor** 

**MOX** 

File Edit Display Tools Options Window Help

#### FIK 6 8 FOR 1 + 70 MMM ?

![](_page_33_Picture_13.jpeg)

**Network Monitor** 

**MOX** 

File Edit Display Tools Options Window Help

#### FHK 8 8 FFFQ 1 1 70 MMM ?

![](_page_34_Picture_13.jpeg)

![](_page_36_Picture_0.jpeg)

# **Yo! Welcome to Da Big Wedgie!**

Dear WebMaster/Admin - YOUR SECURITY IS A TOTAL JOKE! We rooted your box in like five minutes.

#### Thanx for all the credit card numberz Big Wedgie. And like, free Kevin Mitnick!!

![](_page_36_Picture_4.jpeg)

![](_page_36_Picture_5.jpeg)

![](_page_36_Picture_7.jpeg)

![](_page_37_Picture_0.jpeg)

![](_page_38_Picture_0.jpeg)